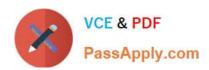

# C2010-653<sup>Q&As</sup>

Fundamentals of IBM TRIRIGA Application Platform V3.2.1 Application Development

# Pass IBM C2010-653 Exam with 100% Guarantee

Free Download Real Questions & Answers **PDF** and **VCE** file from:

https://www.passapply.com/c2010-653.html

100% Passing Guarantee 100% Money Back Assurance

Following Questions and Answers are all new published by IBM Official Exam Center

- Instant Download After Purchase
- 100% Money Back Guarantee
- 365 Days Free Update
- 800,000+ Satisfied Customers

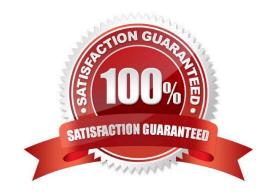

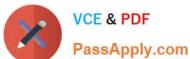

#### **QUESTION 1**

How are changes made to a workflow saved in the workflow editor?

- A. Changes are auto saved.
- B. Changes are saved when the workflow is closed.
- C. Changes are saved when the workflow is published.
- D. Changes are saved when the Apply option is selected in each task property.

Correct Answer: A

#### **QUESTION 2**

See the Exhibit below.

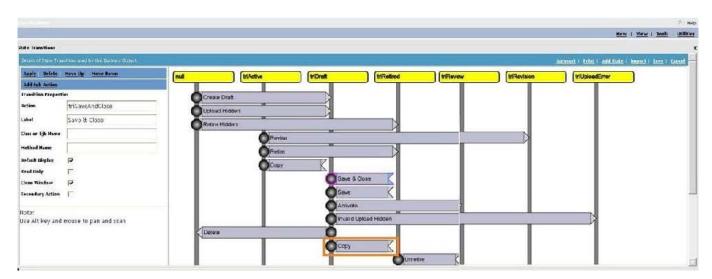

Which action is taken by a user to add a new Sub Action to the copy transition?

- A. Select Add Sub Action in the upper left of the screen.
- B. Select the box on the transition where the Copy text is located and click Add.
- C. Select the grey circle on the left of the Copy transition and click Add Sub Action.
- D. Select the box on the transition where the Copy text is located and click Add Sub Action.

Correct Answer: A

#### **QUESTION 3**

Which statement is true regarding a Query task?

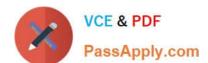

# https://www.passapply.com/c2010-653.html

2024 Latest passapply C2010-653 PDF and VCE dumps Download

- A. It can only access queries created by the system user.
- B. It can only access queries created by the user that created the workflow.
- C. It can only access queries listed under the My Reports tab of the report manager.
- D. It can only access queries listed under System Reports or the Community tab of the report manager.

Correct Answer: D

## **QUESTION 4**

After making changes to a portal, what actions are required for the user to see the changes?

- A. clear the browser cache
- B. sign out and sign back in
- C. bounce the application server
- D. clear the application cache from the admin console

Correct Answer: B

### **QUESTION 5**

Based on the Application Building for the IBM TRIRIGA Application Platform 3 guide, which name is valid for a new custom date field?

- A. cstStartDateTX
- B. cstStartDateDT
- C. cstStartDateBL
- D. cstStartDateDA

Correct Answer: D

Latest C2010-653 Dumps

C2010-653 PDF Dumps

C2010-653 Practice Test